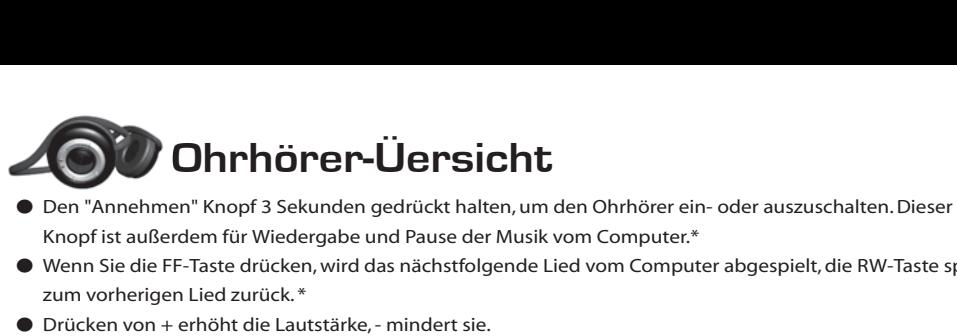

- **Ohrhörer-Üersicht**<br>
 Den "Annehmen" Knopf 3 Sekunden gedrückt halten, um den Ohrhörer ein- oder auszuschalten. Dieser<br>
 Knopf ist außerdem für Wiedergabe und Pause der Musik vom Computer.\*<br>
 Wenn Sie die FF-Taste drück dergabe und Pause der Musik vom (
- $2k^*$ DownVolume $V^-$
- $\bullet$  Drücken von + erhöht die Lautstärke. mindert sie.

Rewind

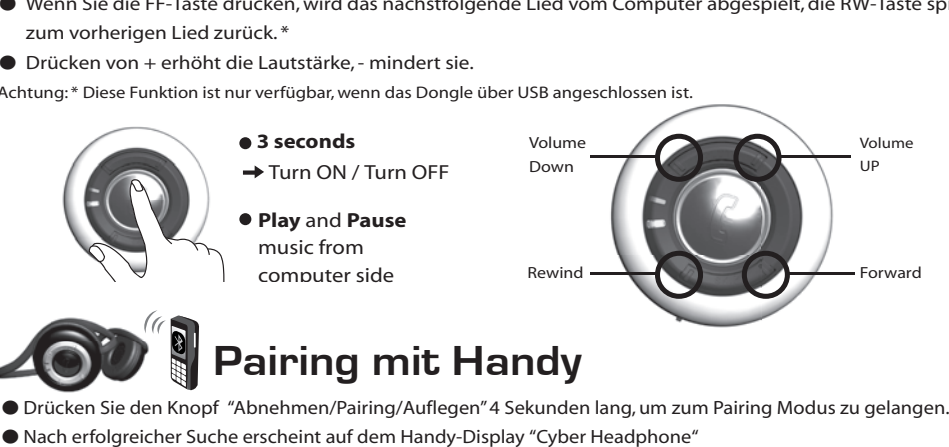

## 3. Nach**Beendigung mit Handy**<br> **Pairing mit Handy**<br>
Folgreicher Suche erscheint auf dem Handy-Display "Cyber Headphone"<br>
en Sie "Cyber Headphone" für das Pairing<br>
In Sie den Identifizierungscode 0000 ein<br>
Beendigung des Pairing-V

- 
- 
- 
- 
- 

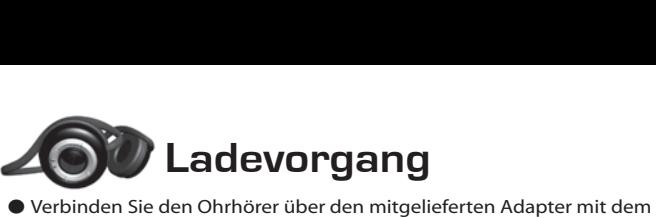

- Verbinden Sie den Ohrhörer über den mitgelieferten Adap<br>
Netzkabel, oder verbinden sie ihn über das mitgelieferte U<br>
Computer.<br>● Laden Sie die Batterie so lange, bis die grüne LED leuchtet. ● Verbinden Sie den Ohrhörer über den mitgelieferten Adapter mit dem<br>Netzkabel, oder verbinden sie ihn über das mitgelieferte USB-Kabel mit dem
- Ein- / Ausschalten Gelbe LED, kurze Intervalle von 0,1 s

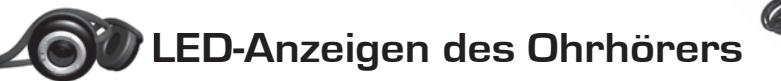

Untätig-Modus

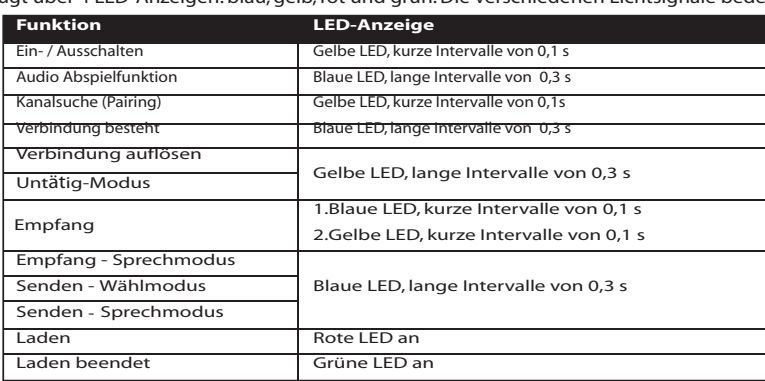

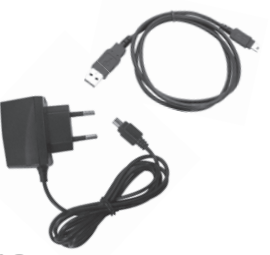

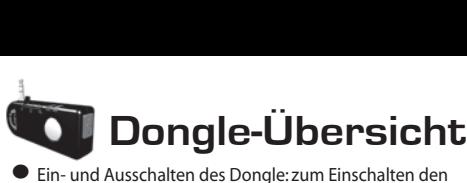

**Dongle-Übersich**<br> **CERN Dongle-Übersich**<br>
Sein- und Ausschalten des Dongle: zum Einschalten der<br>
Zum Ausschalten, Schieberegler in die Mittelposition bri Schieberegler bis zum Anschlag (egal welche Seite) schieben. ● LED : Anzeige des Dongle-Status.<br>
Zum Ausschalten, Schieberegler in die Mittelposition bringen. ● USB Verbindungsstecker: Um das Dongle n<br>
● Drehbarer Ohrstec Zum Ausschalten. Schieberegler in die Mittelposition bringen. ● USB Verbindungsstecker: Um das Dongle mit dem

## **Ladevorgang**

- Drehbarer Ohrstecker: zum Anschluss an viele<br>
Audio-Geräte<br>
 **Laden Sie den Ohrhörer über den mitgelieferten Adapter**<br>
 Stecken Sie den Ohrhörer über den mitgelieferte USB-Kabel mit de<br>
 Laden Sie die Batterie so lang verbinden sie ihn über das mitgelieferte USB-Kabel mit dem Computer
- aden Sie die Batterie so lange, bis die grüne LED leuchtet. Pairing Blaue Leo Blaue Leo Blaue Leo Blaue Leo Blaue Leo Blaue Leo Blaue Leo Blaue Leo Blaue Leo Blaue Leo Bl<br>1980 - Ann an Ioma Leo Blaue Leo Blaue Leo Blaue Leo Blaue Leo Blaue Leo Blaue Leo Blaue Leo Blaue Leo Blaue

#### **LED-Anzeigen des Dongle**  $\blacksquare$  .  $\blacksquare$  .  $\blacksquare$ **Caden Rote Leaden Rote Leaden Rote LED-Anzeigen des Dongle**

### **USB Verbindung**

Audio-Verbindungsstecker

●<br>● Befestigungs-Pin: Dekorative Pin für ipod-Zwecke.

● Befestigungs-Pin: Dekorative Pin für ipod-Zwecke.<br>● LED : Anzeige des Dongle-Status.<br>● USB Verbindungsstecker: Um das Dongle mit dem

● Befestigungs-Pin: Dekorative Pin<br>● LED : Anzeige des Dongle-Status.

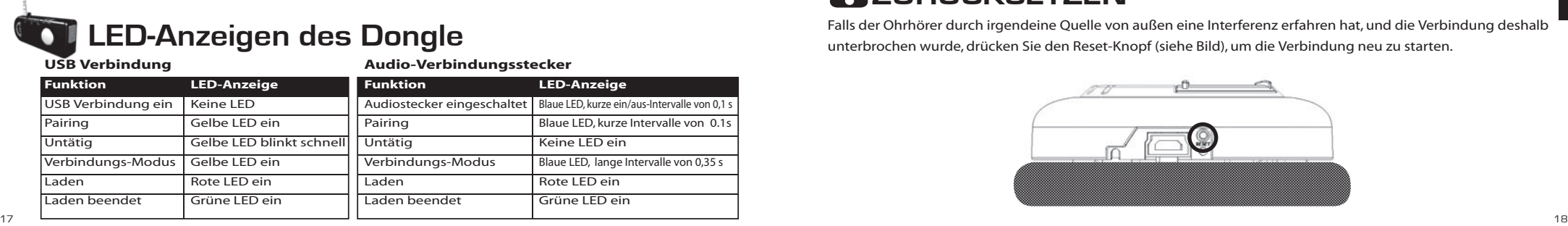

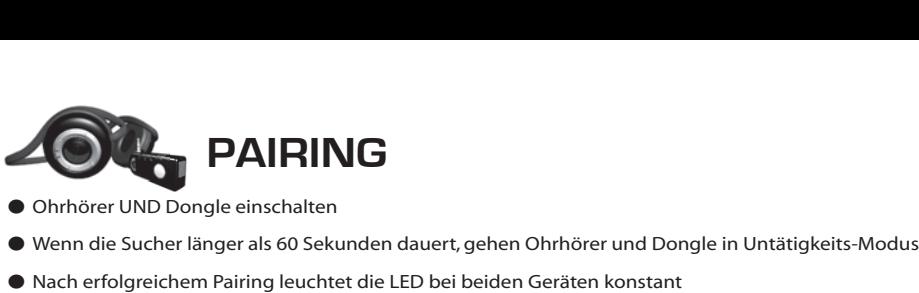

- 
- 
- 

### **ZURÜCKSETZEN**

Falls der Ohrhörer durch irgendeine Quelle von außen eine Interferenz erfahren hat, und die Verbindung deshalb unterbrochen wurde, drücken Sie den Reset-Knopf (siehe Bild), um die Verbindung neu zu starten.

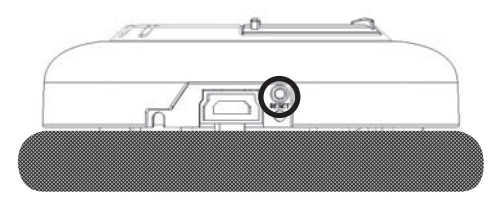

# **IVT**(BITTE SCHLAGEN SIE DIE IVT-INSTALLATIONS-ANLEITUNG NACH)**THE IVT** (BITTE SCHLAGEN SIE DIE IVT-INSTALLATIONS-ANLEITUNG NACH)

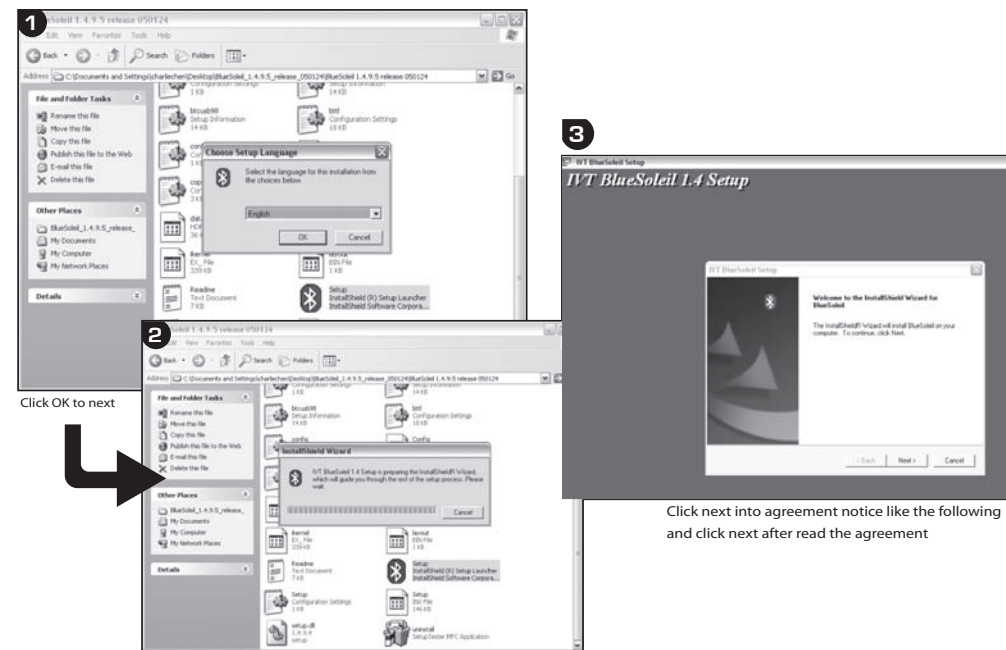

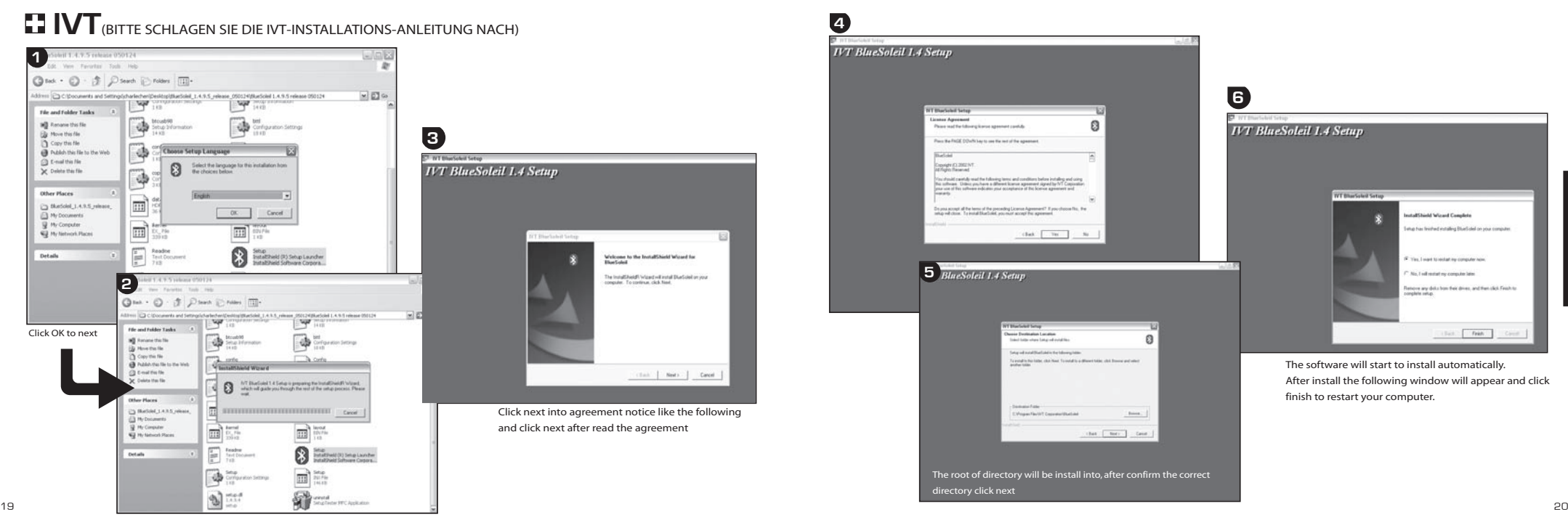

German

German